# **ECTIVE**

## STEP-BY-STEP **BMS AKTIVIEREN OHNE HILFSBATTERIE**

Diese Variante funktioniert nur mit einem zusätzlichen AC Ladegerät mit Supply Funktion (konstante Spannungsversorgung), da diese selbstständig ein BMS entsperren.

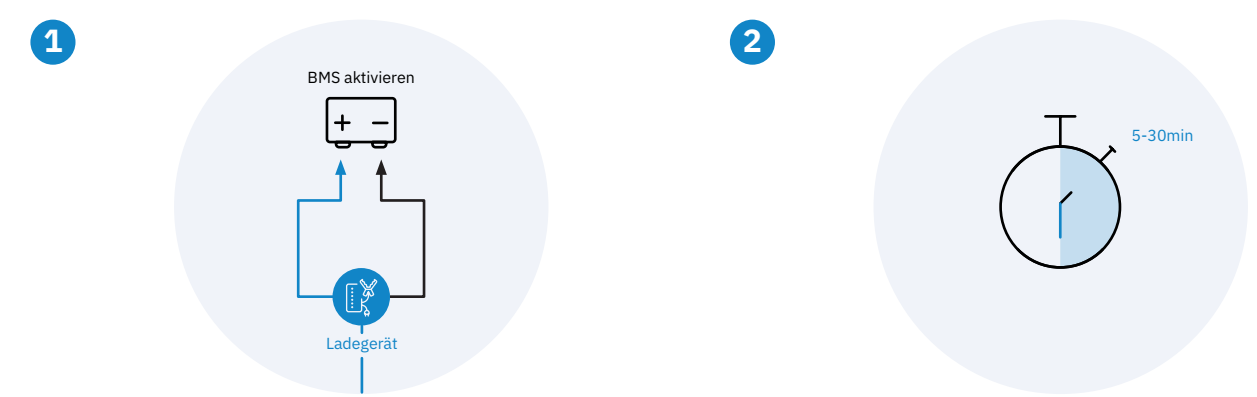

#### **ANSTECKEN**

**UMSCHALTEN**

Schalte das Ladegerät jetzt von der

"Supply Funktion" um zur "Ladefunktion".

Verbinde das AC Ladegerät an die Empfängerbatterie, um das BMS zu entsperren.

BMS aktivieren

Ladegerät

门]

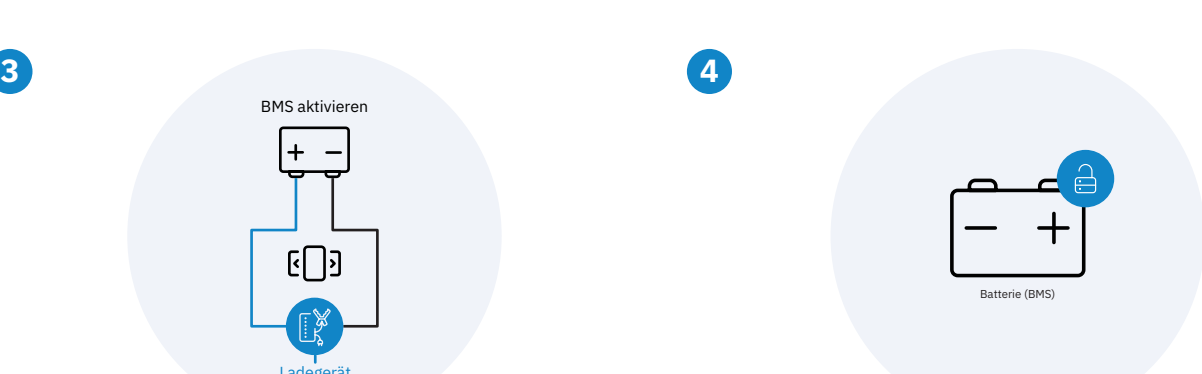

Es kann bis zu 30 Minuten dauern,

bis das BMS aktiviert ist.

#### **AUFGEWECKT**

**WARTEN**

Hat das Ladegerät die Ladung gestartet? Dann ist das BMS reaktiviert und man kann die Batterie wieder vollständig laden.

### \*Falls du kein Ladegerät haben solltest, kannst du mit anderen Spannungsversorgern (Ladebooster, Solarladeregler etc.) versuchen, das BMS aufzuwecken.